## **РАЗВЕРТКИ СЛОЖНЫХ ПОВЕРХНОСТЕЙ**

*Студенты – Вишняк С.М., 48 тс, 1 курс, ФТС; Логвинович П.Д., 48 тс, 1 курс, ФТС Таргоня Д.А., 92 м, 1 курс, АМФ Научные руководители – Игнатенко-Андреева М.А., ст. преподаватель Мулярова О.В., ст. преподаватель УО «Белорусский [государственный](https://bsatu.by/ru) аграрный технический университет», г. Минск, Республика Беларусь*

Построение разверток сложных поверхностей относится к задачам повышенного уровня и служит для развития и углубления пространственного мышления. Имея аксонометрическую проекцию (рисунок 1) поверхности, построить ее остальные виды и развертку можно, но это может вызвать некоторые затруднения.

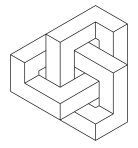

Рисунок 1 – Задание для построения развертки

В процессе изучения начертательной геометрии и инженерной графики самым сложным для понимания является чтение и анализ изображений и чертежей. Облегчить этот процесс можно с помощью различных форм моделирования. Самым удобным на сегодняшний день является трехмерное моделирование в компьютерной среде. Имея трехмерную модель (рисунок 2) любой сложной поверхности, разобраться в ее устройстве намного проще.

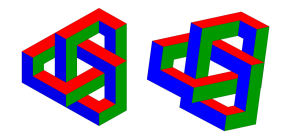

Рисунок 2 – Трехмерные модели задания

А используя возможности придания различных свойств (в частности, цветовых) различным плоскостям модели (рисунок 3), визуализировать виды этой модели еще проще.

Проанализировав модель и выяснив количество и форму поверхностей, ограничивающих модель, можно приступать к построению развертки данной модели. При построении развертки следует помнить, что все поверхности, ограничивающие модель, желательно располагать единой фигурой, без пересечений и наложений друг на друга. Каждую из поверхностей, относящуюся к одной из трех плоскостей проекций, можно расположить рядом с соседней, меняя их местами и добиваясь оптимального расположения.

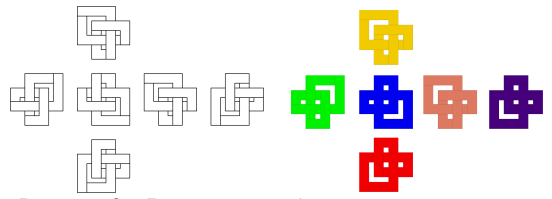

Рисунок 3 – Варианты отображения видов модели

Проверить правильность построения развертки можно простым способом, перенеся развертку на бумагу и собрав из нее модель (рисунок 4).

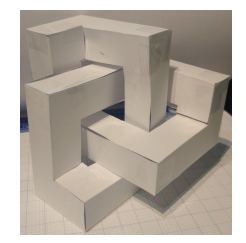

Рисунок 4 – Готовая модель

## **УДК 378.147.31**

## **МОДЕЛИРОВАНИЕ ДЕТАЛИ «КРЫШКА» ПО АЛЬБОМУ С.К. БОГОЛЮБОВА**

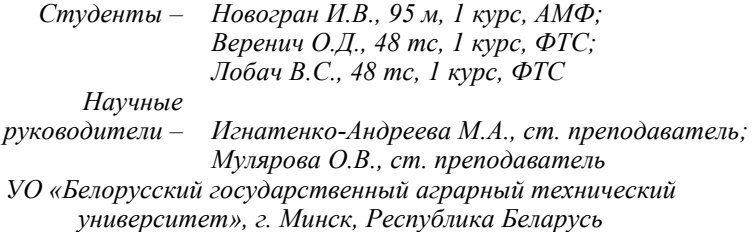

При изучении курса «Начертательная геометрия и инженерная графика» большую роль играет применение трехмерного моделирования.